# **BAB III METODE PENELITIAN**

# **3.1 Objek dan Subjek Penelitian**

Objek Penelitian merupakan titik perhatian suatu penelitian (Arikunto, 2013, hlm. 161). Objek dalam penelitian ini adalah hasil belajar (Y), dengan variabel yang mempengaruhinya yaitu *self-efficacy* yang terdiri dari tingkat kesulitan pada tugas-tugas (X1)*,* kekuatan keyakinan akan kemampuan yang dimiliki (X2) dan tingkat keyakinan menyelesaikan di berbagai macam tugas dan kondisi yang berbeda (X3), sedangkan yang menjadi subjek dalam penelitian ini adalah siswa kelas XI IPS SMA Negeri se-Kota Bogor.

# **3.2 Metode Penelitian**

Menurut Arikunto (2013, hlm. 203) "metode penelitian adalah cara yang digunakan oleh peneliti dalam mengumpulkan data penelitiannya". Sesuai dengan tujuan penelitian ini, metode yang digunakan adalah metode survei eksplanatoris. Daniel (2003, hlm. 44) mengemukakan bahwa "metode survei adalah pengamatan atau penyelidikan yang kritis untuk mendapatkan keterangan yang baik terhadap suatu persoalan tertentu di dalam daerah atau lokasi tertentu, atau suatu ekstensif yang dipolakan untuk memperoleh informasi-informasi yang dibutuhkan". Penelitian eksplanatoris yaitu penelitian yang memberikan penjelasan dan alasan dalam bentuk hubungan sebab akibat (Morissan 2012, hlm. 38).

# **3.3 Populasi dan Sampel**

### **3.3.1 Populasi Penelitian**

Populasi adalah wilayah generalisasi yang terdiri atas: obyek/subyek yang mempunyai kualitas dan karakteristik tertentu yang ditetapkan oleh peneliti untuk dipelajari dan kemudian ditarik kesimpulan (Sugyiono, 2017, hlm. 80). Berdasarkan definisi tersebut, maka populasi dalam penelitian ini yaitu seluruh SMA Negeri se-Kota Bogor. Untuk lebih jelasnya dapat dilihat pada tabel berikut:

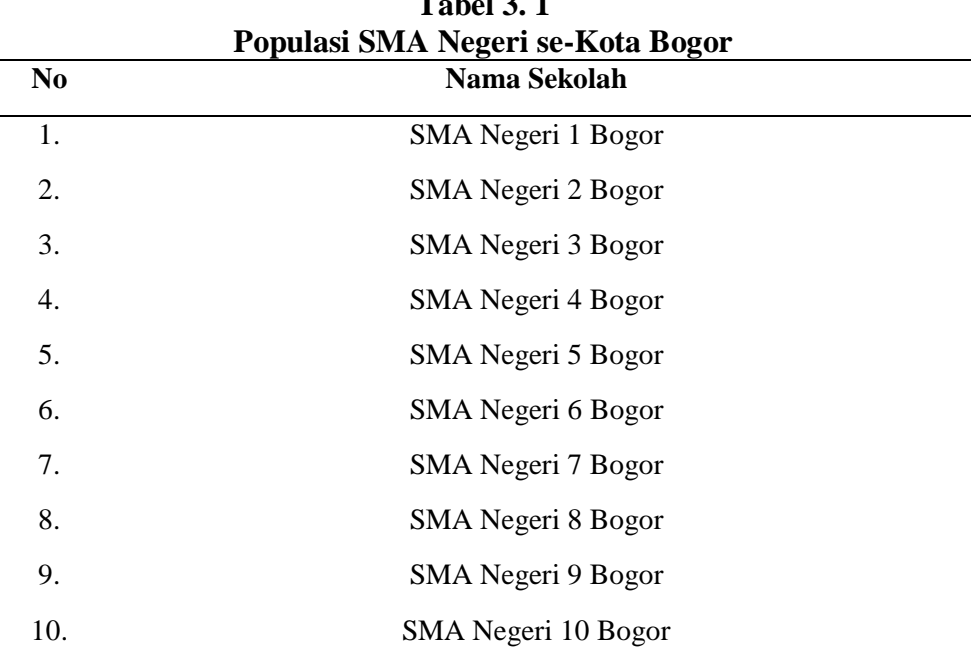

**Table** 3. 12. 14. 14.

*Sumber: Dinas Pendidikan Provinsi Jawa Barat* (Data diolah)

# **3.3.2 Sampel Penelitian**

Menurut Arikunto (2013, Hlm 174) mengatakan bahwa sampel adalah sebagian atau wakil populasi yang diteliti. Sedangkan Menurut Sugiyono (2017 Hlm. 81) mengatakan bahwa sampel adalah sebagian dari jumlah dan karakteristik yang dimiliki oleh populasi tersebut. Bila populasi besar, dan peneliti tidak mungkin mempelajari semua yang ada pada populasi, misalnya karena keterbatasan dana, tenaga dan waktu, maka peneliti dapat menggunakan yang diambil dari populasi itu. Dalam penentuan sampel dilakukan dengan cara berikut. Pengambilan sampel dalam penelitian ini dilakukan dalam beberapa tahap, yaitu:

# **1. Sampel Sekolah**

Dalam penelitian ini penentuan sampel sekolah diambil dari populasi sekolah yang berjumlah 10 sekolah dengan metode prosentase. Metode ini didasarkan pada pendapat Arikunto (2013, hlm. 177):

Jika jumlah subjek populasi besar, maka dapat diambil antara 10%- 15% atau 20%-25% atau lebih, tergantung setidak-tidaknya dari:

- a. Kemampuan peneliti dilihat dari waktu, tenaga, dan dana
- b. Sempit luasnya wilayah pengamatan dari setiap subjek, karena hal ini menyangkut dari banyak sedikitnya data
- c. Besar kecilnya resiko yang ditanggung peneliti.

Berdasarkan pada pernyataan di atas, maka dalam penelitian ini sampel yang diambil sebanyak 40% dari populasi. Sampel sekolah yang didapat adalah  $40\%$  x  $10 = 4$  sekolah. Setelah sampel sekolah diketahui, maka penentuan sekolah diambil berdasarkan ranking terkecil rata-rata ujian nasional sekolah di kota Bogor yaitu SMA Negeri 4, SMA Negeri 7, SMA Negeri 8, dan SMA Negeri 10. Untuk lebih jelasnya dapat dilihat pada tabel berikut:

| Sekolah                   | 2017/2018 |        | 2016/2017      |               |
|---------------------------|-----------|--------|----------------|---------------|
|                           | Rank      | Rerata | Rank           | <b>Rerata</b> |
| <b>SMAN 1 Kota Bogor</b>  | 2         | 78,06  |                | 75,55         |
| <b>SMAN 2 Kota Bogor</b>  | 3         | 74,11  | 5              | 64,46         |
| <b>SMAN 3 Kota Bogor</b>  | 1         | 79,39  | 2              | 69,16         |
| <b>SMAN 4 Kota Bogor</b>  | 9         | 62,78  | 10             | 54,34         |
| <b>SMAN 5 Kota Bogor</b>  | 4         | 71,50  | 3              | 68,73         |
| <b>SMAN 6 Kota Bogor</b>  | 5         | 68,04  | 6              | 61,05         |
| <b>SMAN 7 Kota Bogor</b>  | 10        | 62,46  | 7              | 60,11         |
| <b>SMAN 8 Kota Bogor</b>  | 8         | 65,31  | 8              | 59,85         |
| SMAN 9 Kota Bogor         | 6         | 67,43  | $\overline{4}$ | 66,17         |
| <b>SMAN 10 Kota Bogor</b> | 7         | 66,39  | 9              | 58,94         |

**Tabel 3. 2 Rata-rata Ujian Nasional SMA Negeri se-Kota Bogor**

*Sumber: Puspendikbud tahun 2018*

#### **2. Sampel Siswa**

Setelah sampel sekolah diperoleh, maka tahap selanjutnya adalah menetukan sampel siswa. Sampel siswa dalam penelitian ini diambil dari siswa kelas XI IPS SMA Negeri di Kota Bogor yang dijadikan populasi.

**Tabel 3. 3 Sampel Jumlah Siswa Kelas XI IPS SMA Negeri se-Kota Bogor**

| No. | Nama Sekolah        | Jumlah Siswa |
|-----|---------------------|--------------|
|     | SMA Negeri 4 Bogor  | 71           |
| 2   | SMA Negeri 7 Bogor  | 98           |
| 3   | SMA Negeri 8 Bogor  | 101          |
| 4   | SMA Negeri 10 Bogor | 92           |
|     | Jumlah              | 362          |

*Sumber: Guru Mata Pelajaran Ekonomi (data diolah)*

Penghitungan sampel siswa dilakukan dengan menggunakan rumus Slovin, yaitu sebagai berikut:

$$
n=\frac{\text{N}}{\text{N.d}^2\text{+1}}
$$

(Riduwan & Kuncoro, 2012, hlm.. 44)

Keterangan :

 $n =$  jumlah sampel

 $N =$  jumlah populasi

 $d^2$  = presisi yang ditetapkan

dengan menggunakan rumus di atas sampel siswa dapat dihitung sebagai berikut:

n = 
$$
\frac{362}{362(0.05)^2 + 1}
$$
  
= 
$$
\frac{362}{364(0.0025) + 1}
$$
  
= 
$$
\frac{362}{1.91}
$$

=189,52 dibulatkan menjadi 190

Dari perhitungan di atas, maka ukuran sampel minimal dalam penelitian ini adalah 190 orang. Adapun dalam penentuan jumlah sampel siswa untuk masingmasing sekolah dilakukan secara proporsional dengan menggunakan rumus sebagai berikut:

$$
ni = \frac{Ni}{N} \times n
$$

(Riduwan dan Kuncoro, 2012, hlm. 45)

Keterangan :

- ni : Jumlah sampel menurut stratum
- Ni : Jumlah populasi menurut stratum
- N : Jumlah populasi keseluruhan
- n : Jumlah sampel kesuluruhan

Sehingga didapat jumlah sampel siswa dari masing-masing sekolah yang dimuat dalam tabel berikut:

| No.                         | Sekolah             | Jumlah<br><b>Siswa</b> | Sampel siswa                                 |
|-----------------------------|---------------------|------------------------|----------------------------------------------|
|                             | SMA Negeri 4 Bogor  | 71                     | $\frac{71}{212}$ x 190 = 37,27 = > 37<br>362 |
| $\mathcal{D}_{\mathcal{L}}$ | SMA Negeri 7 Bogor  | 100                    | $\frac{98}{362}$ x 190 = 51,47 = > 52        |
| 3                           | SMA Negeri 8 Bogor  | 101                    | $\frac{101}{362}$ x 190 = 53,01 = > 53       |
| $\overline{4}$              | SMA Negeri 10 Bogor | 92                     | $\frac{92}{252}$ x 190= 48,29 => 48<br>362   |
| Jumlah                      |                     |                        | 190                                          |

**Tabel 3. 4 Sampel Siswa Kelas XI IPS SMA Negeri se-Kota Bogor**

Berdasarkan tabel di atas, maka yang menjadi sampel siswa dalam penelitian ini adalah sebanyak 190 siswa.

# **3.4 Definisi Operasional Variabel**

Variabel penelitian ditentukan oleh landasan teoritisnya dan ditegaskan dengan hipotesis penelitian. Pada dasarnya banyaknya variabel tergantung oleh sederhana atau kompleksnya penelitian. Menurut Sekaran (2003, hlm. 87) variabel adalah segala sesuatu yang dapat memiliki nilai yang berbeda atau bervariasi. Nilai-nilai dapat berbeda pada berbagai waktu untuk objek atau orang yang sama, atau pada saat yang sama untuk objek atau orang yang berbeda.

Sesuai dengan judul penelitian penulis melakukan pengujian menggunakan variabel penelitian sebagai berikut.

a. Variabel Dependen (Y)

Variabel dependen sering disebut sebagai variabel terikat, output, kriteria, konsekuen. Variabel dependen adalah variabel utama dalam penelitian. Tujuan peneliti adalah untuk memahami dan menggambarkan variabel dependen, untuk menjelaskan variabilitasnya, atau memperkirakannya. Analisis variabel dependen bertujuan untuk menemukan jawaban atau menemukan variabel apa yang mempengaruhi variabel dependen tersebut. Peneliti akan tertarik dalam mengukur dan meneliti variabel dependen, serta variabel lain yang mempengaruhi variabel ini, sehingga dapat disimpulkan bahwa variabel dependen adalah variabel yang dipengaruhi (Sekaran, 2003, hlm. 88).

b. Variabel Independen (X)

Variabel independen sering disebut sebagai variabel bebas atau variabel tidak terikat yang keberadaannya tidak dipengaruhi oleh variabel lain. Menurut Sekaran (2003, hlm. 89)variabel independen adalah variabel yang mempengaruhi variabel dependen dengan cara positif atau negatif. Artinya, ketika variabel independen hadir, variabel dependen juga hadir, dan dengan setiap unit peningkatan dalam variabel independen akan berdampak pada peningkatan atau penurunan dalam variabel dependen.

Untuk memahami lebih jelas tentang penggunaan variabel yang digunakan dalam penelitian ini, maka penulis membuat operasional variabel seperti dalam tabel berikut.

| <b>Definisi Operasional Variabel</b> |                      |                               |           |  |  |  |  |
|--------------------------------------|----------------------|-------------------------------|-----------|--|--|--|--|
| Konsep                               | Variabel             | Definisi operasional          | Sumber    |  |  |  |  |
| Variabel Terikat (Y)                 |                      |                               |           |  |  |  |  |
| Hasil belajar adalah                 | <b>Tingkat Hasil</b> | Nilai rata-rata PAS           | Guru      |  |  |  |  |
| kemampuan yang                       | Belajar              | (Penilaian Akhir Semester).   |           |  |  |  |  |
| dimiliki siswa setelah               |                      | Siswa yang mendapat nilai     |           |  |  |  |  |
| menerima pengalaman                  |                      | di atas KKM dan siswa         |           |  |  |  |  |
| belajar. (Sudjana 2011,              |                      | yang mendapat nilai di        |           |  |  |  |  |
| hlm. 22).                            |                      | bawah KKM.                    |           |  |  |  |  |
| Variabel Bebas (X)                   |                      |                               |           |  |  |  |  |
| Self-Efficacy adalah                 | Tingkat              | Jumlah Skor dari tingkat      | Angket    |  |  |  |  |
| penilaian seseorang                  | kesulitan pada       | level<br>dapat<br>yang        | yang      |  |  |  |  |
| tentang kemampuannya                 | tugas-tugas          | mempengaruhi hasil belajar    | diperoleh |  |  |  |  |
| sendiri untuk                        | (X1)                 | siswa pada mata pelajaran     | dari      |  |  |  |  |
| menjalankan perilaku                 |                      | ekonomi<br>diukur<br>dengan   | Siswa     |  |  |  |  |
| atau mencapai tujuan                 |                      | menggunakan<br>skala          |           |  |  |  |  |
| tertentu. (Bandura dalam             |                      | numerik.<br>Indikator<br>yang |           |  |  |  |  |
| Ormrod, 2008, hlm. 20)               |                      | digunakan adalah sebagai      |           |  |  |  |  |
|                                      |                      | berikut:                      |           |  |  |  |  |
|                                      |                      | 1. Perencanaan dan            |           |  |  |  |  |
|                                      |                      | pengaturan diri untuk         |           |  |  |  |  |
|                                      |                      | mencapai tujuan               |           |  |  |  |  |
|                                      |                      | belajar.                      |           |  |  |  |  |
|                                      |                      | Keyakinan diri dalam<br>2.    |           |  |  |  |  |
|                                      |                      | menyelesaikan setiap          |           |  |  |  |  |
|                                      |                      | tugas dan ujian yang          |           |  |  |  |  |
|                                      |                      | memiliki kesulitan            |           |  |  |  |  |
|                                      |                      | tinggi.                       |           |  |  |  |  |

**Tabel 3. 5**

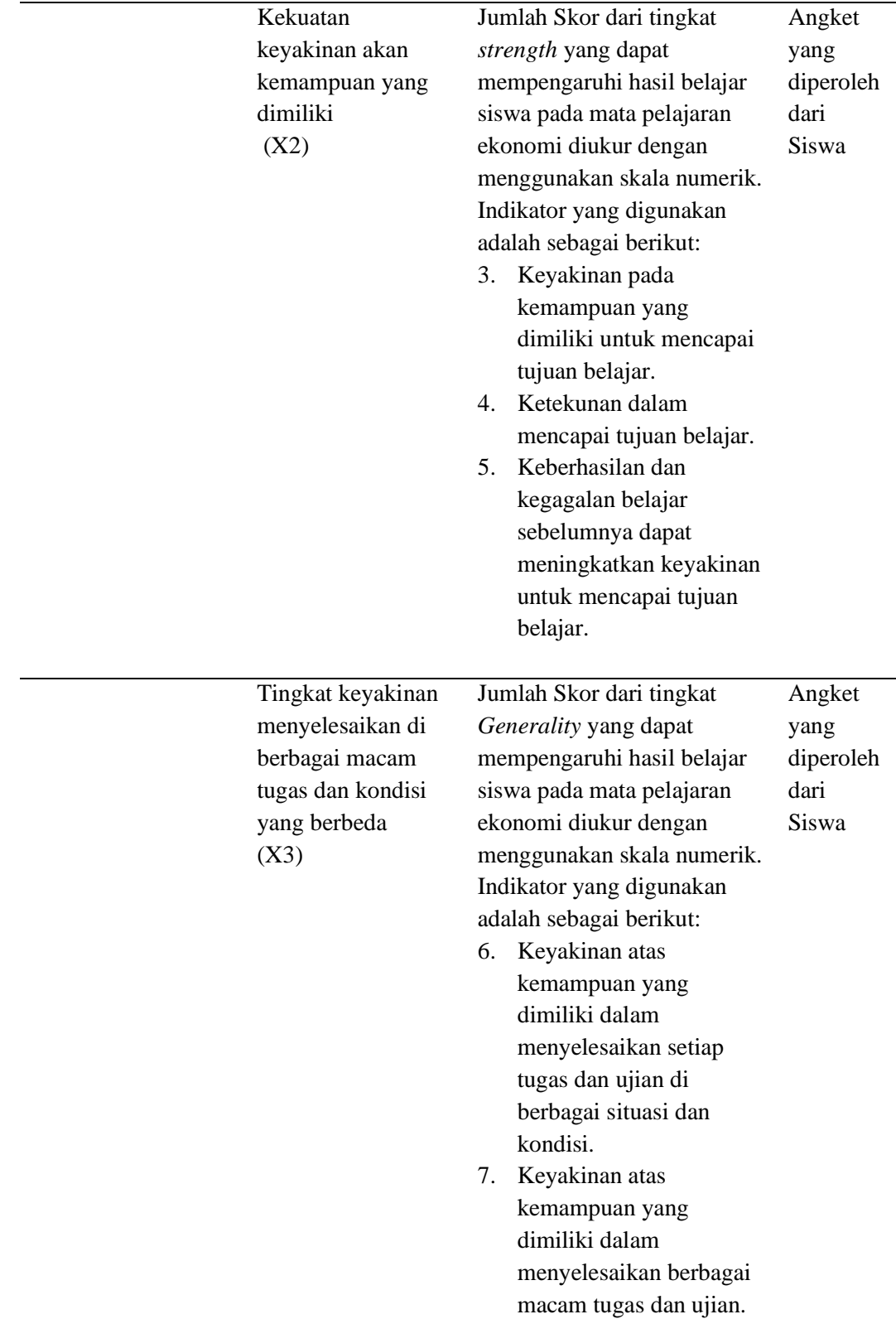

# **3.5 Teknik Pengumpulan Data**

Dalam penelitian ini data yang digunakan adalah data primer dan data sekunder, data primer yaitu data yang diperoleh dari reponden sedangkan data sekunder yaitu data yang berupa studi kepustakaan.

Adapun teknik pengumpulan data dalam penelitian ini adalah sebagai berikut:

- a. Kuisioner atau angket yaitu " Sejumlah pertanyaan tertulis yang digunakan untk memperoleh informasi dari responden dalam arti laporan pribadinya, atau hal-hal yang ia ketahui". (Arikunto, 2013, hlm. 194). Kuisioner dalam penelitian ini pernyataan mengenai *self-efficacy* yang merujuk dari angket penelitian oktavia (2017) dan Oktrisani (2017).
- b. Studi dokumentasi menurut Riduwan dan Kuncoro (2012, hlm.213) mengemukakan bahwa "Studi dokumentasi dalam pengumpulan data penelitian ini dimaksudkan sebagai cara mengumpulkan data dengan mempelajari dan mencatat bagian-bagian yang dianggap penting dari berbagai risalah resmi yang terdapat baik di lokasi penelitian maupun di instansi lain yang ada hubungannya dengan lokasi penelitian". Dokumentasi dalam penelitian ini adalah data terkait dengan variabel terikat (Y) Yaitu hasil belajar siswa berupa hasil Penilaian Akhir Semester (PAS) pada mata pelajaran Ekonomi siswa kelas XI IPS SMA Negeri Se-Kota Bogor.

# **3.6 Instrumen Penelitian**

Menurut Sugiyono (2017, hlm. 156) instrumen penelitian merupakan alat ukur seperti tes, kuesioner, pedoman wawancara dan pedoman observasi yang digunakan peneliti untuk mengumpulkan data suatu penelitian.

Dalam penelitian ini instrumen yang digunakan adalah kuesioner atau angket. Agar data yang dikumpulkan baik dan benar, menurut Arikunto (2013, hlm. 268) sebelum kuesioner disusun maka harus dilalui prosedur yaitu sebagai berikut:

- 1) Merumuskan tujuan yang akan dicapai dengan kuesioner
- 2) Mengidentifikasi variabel yang akan dijadikan sasaran kuesioner
- 3) Menjabarkan setiap variabel menjadi sub-variabel yang lebih spesifik dan tunggal
- 4) Menentukan jenis data yang akan dikumpulkan, sekaligus untuk menentukan teknik analisisnya.

Instrumen penelitian ini berupa kuesioner tertutup *(closed questionaire)* dimana pertanyaan-pertanyaan yang berbentuk, responden tinggal memilih jawaban-jawaban yang telah disediakan dalam kuesioner itu. Maka dibutuhkan alat ukur yang yang tepat dalam memberikan skor pada setiap jawaban responden. Instrumen dalam penelitian ini mengunakan Skala Numerikal *(Numerical scale)* yang merupakan skala interval. Skala numerikal ini hampir sama dengan skala diferensial sematik. Namun skala numerikal memiliki perbedaan dengan skala diferensial sematik dalam nomor skala 5 titik dan 7 titik yang disediakan, dengan kata sifat berkutub pada ujung keduanya (Sekaran: 2006, hlm. 105). Adapun contoh skala numerikal yaitu:

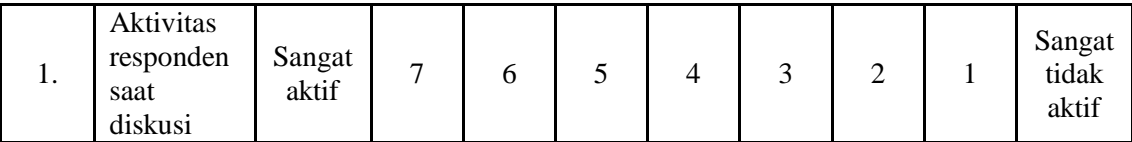

Dari contoh diatas, responden memberikan tanda (X) pada nilai yang sesuai pesepsinya masing-masing. Skala ini menunjukkan suatu keadaan yang saling bertentangan misalnya, sangat setuju-sangat tidak setuju, kuat-lemah, positifnegatif dan sebagainya.

# **3.7 Pengujian Instrumen Penelitian**

Pengujian instrumen penelitian digunakan untuk menguji kualitas instrumen penelitian, apakah telah memenuhi syarat alat ukur yang baik atau malah sebaliknya, yaitu tidak sesuai dengan metode penelitian. Sebagaimana dirancang dalam operasional variabel, data-data yang terkumpul dari hasil kuesioner dianalisis kebenarannya melalui uji validitas dan reliabilitas agar hasil penelitian tidak diragukan kebenarannya.

#### **3.7.1 Uji Validitas**

Menurut Kusnendi (2008:94), validitas adalah suatu ukuran yang menunjukkan kemampuan instrument penelitian mengukur dengan tepat atau benar apa yang hendak di ukur. Dalam peraktek penelitian, dari sekian metode yang ada pada umumnya para peneliti bisa menggunakan korelasi item-total (*itemtotal correlation*) dan atau korelasi item-total dikoreksi (*corrected item-total correlation*) sebagai statistik uji validitas. Korelasi itm-total (*item-total correlation*) digunakan untuk menguji validitas internal setiap item pernyataan kuesioner penelitian yang disusun dalam bentuk skala. Dalam konteks ini, korelasi item-total (ri ) didefinisikan sebagai berikut:

$$
r_i - itd = \frac{r_{iX}(s_x) - s_i}{\sqrt{[(s_x)^2 + (s_i)^2 - 2(r_{iX})(s_i)(s_x)]}}
$$

Keterangan:

(Kusnendi, 2008:94)

 $r_{ix}$  = Koefisien kolerasi item-total.

si =Simpangan baku skor setiap item pertanyaan.

 $s_x$  = Simpangan baku skor total.

Untuk menentukan item mana yang memiliki validitas yang memadai, para ahli menetapkan patokan besaran koefisien korelasi item-total dikoreksi sebesar 0,25 atau 0,30 sebagai batas minimal valid tidaknya sebuah item. Artinya, semua item yang memiliki koefisien korelasi item-total dikoreksi sama atau lebih besar dari 0,25 atau 0,30, maka item tersebut diindikasikan memiliki validitas internal yang memadai,dan kurang dari 0,25 atau 0,30 diindikasikan tidak valid.

#### **3.7.2 Uji Reliabilitas**

Menurut Kusnendi (2008, hlm.94) Reliabilitas menunjukkan keajegan, kemantapan, atau kekonsistenan suatu instrumen penelitian mengukur apa yang diukur. Uji reliabilitas dilakukan untuk melihat apakah instrumen cukup dapat dipercaya atau tidak untuk digunakan sebagai alat pengumpul data. Instrumen yang sudah dapat dipercaya, yang reliabel akan menghasilkan data yang dapat dipercaya juga.

Untuk mencari reliabilitas dari butir peryataan skala sikap yang tersedia, maka dapat dilakukan dengan menggunakan rumus *alpha* dari Croncbach. Koefisien dari alpha Croncbach merupakan statistik uji yang paling umum

digunakan para peneliti untuk menguji reliabilitas suatu instrumen penelitian. Dalam konteks ini, koefisien alpha Croncbach di definisikan sebagai berikut

$$
C\alpha = \left[\frac{K}{K-1}\right][1 - \frac{\sum s i^2}{S t^2}]
$$

(Kusnendi, 2008:97)

Keterangan:

 $k = J$ umlah item

 $S_i^2$ <sup>2</sup> = Jumlah variansi setiap item dan

 $S_t^2$  = Variansi skor total

Dilihat menurut statistik alpha Croncbach, suatu instrumen penelitian diindikasikan memiliki reliabilitas yang memadai jika koefisien alpha Croncbach lebih besar atau sama dengan 0,70 (Kusnendi, 2008, hlm. 96)

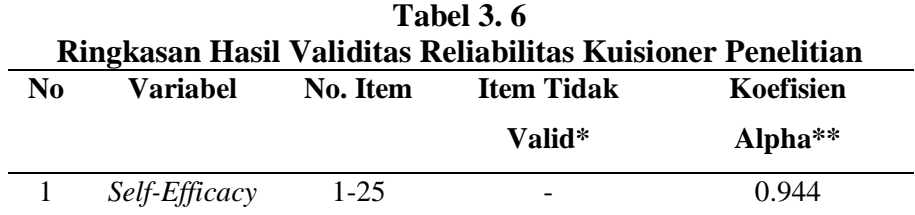

*Sumber:* Lampiran C

\*Koefisein item total dikoreksi < 0,25.

\*\* Pengujian dilakukan setelah item yang tidak valid di drop.

Berdasarkan Tabel 3.6 diketahui informasi bahwa semua pernyataan

(itemn) variabel *self-efficacy* dinyatakan valid karena koefisien item total dikoreksi  $0.944 > 0.25$ .

# **3.8 Teknik Analisis Data**

# **3.8.1 Statistika Deskriptif**

Statistiska deskriptif yaitu suatu analisis yang paling mendasar untuk menggambarkan data secara umum. Analisis Data yang dilakukan meliputi: menetukan kriteria kategorisasi, menghitung nilai statistik deskriptif, dan mendeskripsikan variabel (Kusnendi, 2017, hlm. 6).

1. Kriteria Kategorisasi

 $X > (\mu + 1.0\sigma)$  : Tinggi  $(\mu - 1, 0\sigma) \le X \le (\mu + 1, 0\sigma)$ : Moderat / Sedang  $X < (\mu - 1, 0\sigma)$  : Rendah

Dimana :

 $X =$ Skor Empiris

 $\mu$  = rata-rata teoritis = (skor min + skor maks)/2

 $\sigma$  = simpangan baku teoritis = (skor maks – skor min)/ 6

2. Distribusi Frekuensi

Merubah data variabel menjadi data ordinal, dengan ketentuan :

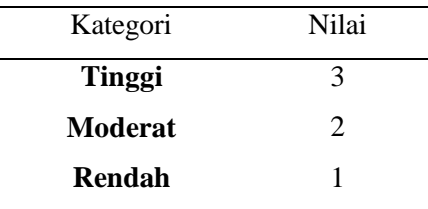

### **3.8.2 Uji Regresi Linear Sederhana**

Dalam penelitian ini, menganalisis data akan menggunakan analisis regresi linear berganda. Analisis regresi ganda adalah pengembangan dari analisis sederhana. Kegunaannya yaitu untuk meramalkan nilai variabel terikat (Y) apabila variabel bebas minimal dua atau lebih ( Riduwan, 2004, hlm. 108).

Penelitian ini menggunakan alat bantu program *IBM SPSS Statistic 25.* Model analisa data yang digunakan untuk mengetahui pengaruh antara variable bebas terikat dan untuk menguji kebenaran dari dugaan sementara digunakan model persamaan regresi linear berganda sebagai berikut:

**Y= β<sup>0</sup> + β1X1i + β2X2i+ β3X3i+ β4X4i + e** ( Riduwan, 2004, hlm. 108) Dimana:

Y : Hasil Belajar

βο : Konstanta regresi

- $β<sub>1</sub>$ : Koefisien regresi X
- $X_{1i}$ : Tingkat kesulitan pada tugas-tugas
- $X_{2i}$  : Kekuatan keyakinan akan kemampuan yang dimiliki
- X3i : Tingkat keyakinan menyelesaikan di berbagai macam tugas dan kondisi yang berbeda
- e : Standar error

Adapun model persamaan regresi linier berganda dengan pendekatan matriks adalah sebagai berikut (Kusnendi, 2018):

$$
Y_1 = b_0 + b_1 X_1 + b_2 X_2 + \dots + b_k X_k + e_1
$$
  

$$
Y_n = b_0 + b_1 X_{n1} + b_2 X_{n2} + \dots + b_k X_{nk} + e_n
$$

Dengan asumsi data berdistribusi normal, rata-rata e sama dengan nol. Karena itu persamaan di atas diringkas menjadi (Kusnendi, 2018):

$$
Y = Xb
$$

Dari persamaan diatas maka dapat diperoleh matriks b,

 $b = X / Y$ 

Dengan operasi matriks pembagian tersebut dapat diselesaikan dengan mengalikan matriks Y dengan matriks invers dari matriks X (Kusnendi, 2018):

$$
b=X^{\text{-}1}Y
$$

Karena jumlah observasi (n) lebih besar dari banyaknya variabel bebas (k) sehingga tidak mungkin memperoleh invers dan matriks X, maka persamaan  $Y =$ Xb ruas kiri dan kanannya dikalikan dengan transpose (balikan) matriks X, diperoleh persamaan normal (Kusnendi, 2018):

$$
(X'X)b = (X'Y)
$$

$$
\begin{bmatrix} n & \Sigma X_1 & \Sigma X_2 & \Sigma X_3 \\ \Sigma X_1 & \Sigma X_1^2 & \Sigma X_1 X_2 & \Sigma X_1 X_3 \\ \Sigma X_2 & \Sigma X_2 X_1 & \Sigma X_2^2 & \Sigma X_2 X_3 \\ \Sigma X_3 & \Sigma X_3 X_1 & \Sigma X_3 X_2 & \Sigma X_3^2 \end{bmatrix} \begin{bmatrix} b_0 \\ b_1 \\ b_2 \\ b_3 \end{bmatrix} = \begin{bmatrix} \Sigma Y \\ \Sigma X_1 Y \\ \Sigma X_2 Y \\ \Sigma X_3 Y \end{bmatrix}
$$

Berdasarkan persamaan normal diatas, diperoleh (Kusnendi, 2018):

$$
b_{k} = (X'X)^{-1}(X'Y)
$$
\n
$$
\begin{bmatrix} b_{0} \\ b_{1} \\ b_{2} \\ b_{3} \end{bmatrix} = \begin{bmatrix} C_{00} & C_{01} & C_{02} & C_{03} \\ C_{10} & C_{11} & C_{12} & C_{13} \\ C_{20} & C_{21} & C_{22} & C_{23} \\ C_{30} & C_{31} & C_{32} & C_{33} \end{bmatrix} \begin{bmatrix} \sum Y \\ \sum X_{1} Y \\ \sum X_{2} Y \\ \sum X_{3} Y \end{bmatrix}
$$
\n
$$
b_{0} = C_{00} \sum Y + C_{01} \sum X_{1} Y + C_{02} \sum X_{2} Y + C_{03} \sum X_{3} Y
$$
\n
$$
b_{1} = C_{10} \sum Y + C_{11} \sum X_{1} Y + C_{12} \sum X_{2} Y + C_{13} \sum X_{3} Y
$$
\n
$$
b_{2} = C_{20} \sum Y + C_{21} \sum X_{1} Y + C_{22} \sum X_{2} Y + C_{23} \sum X_{3} Y
$$
\n
$$
b_{3} = C_{30} \sum Y + C_{31} \sum X_{1} Y + C_{32} \sum X_{2} Y + C_{33} \sum X_{3} Y
$$

**Hasna Muthia, 2019** 

**PENGARUH** *SELF-EFFICACY* **TERHADAP HASIL BELAJAR SISWA PADA MATA PELAJARAN EKONOMI** Universitas Pendidikan Indonesia | repository.upi.edu | perpustakaan.upi.edu

# **3.9 Uji Asumsi Statistik**

### **3.9.1 Uji Normalitas**

Uji normalitas dilakukan untuk melihat apakah suatu data berdistribusi normal atau tidak. Tujuan dilakukannya uji normalitas adalah untuk mengetahui apakah dalam model regresi variabel pengganggu berdistribusi normal. Menurut Ghozali (2018, hlm. 161) uji normalitas bertujuan untuk menguji apakah dalam model regresi, variabel pengganggu atau residual memiliki distribusi normal. Cara untuk mendeteksi apakah variabel pengganggu berdistribusi normal atau tidak adalah dengan dilakukan Kolmogrov-Smirnov test yang terdapat di program SPSS. Distribusi data dikatakan normal apabila signifikansi > 0,05.

#### **3.9.2 Uji Multikolinieritas**

Uji multikolinieritas digunakan untuk mengetahui apakah antar variabel independen terdapat korelasi yang sempurna atau mendekati sempurna. Penelitian ini menggunakan metode pengujian muktikolinieritas dengan cara membandingkan nilai Tolarance dan VIF.

Menurut Ghozali (2018, hlm. 107) uji multikolinieritas bertujuan untuk mendeteksi apakah ditemukan adanya korelasi antar variabel bebas atau tidak. Model regresi yang baik seharusnya tidak terjadi korelasi diantara variabel bebas.

Uji multikolinieritas dapat dilihat dari (1) nilai tolerance (2) variance inflation factor (VIF). Nilai tolerance yang rendah sama dengan nilai VIF yang tinggi karena VIF = 1/Tolarance. Nilai yang umum dipakai untuk menunjukan adanya multikolinieritas adalah nilai Tolarance  $\leq 0.10$  atau sama dengan nilai VIF ≥10 (Ghozali, 2018, hlm. 108).

#### **3.10 Pengujian Hipotesis**

Pengujian hipotesis dalam penelitian ini menggunakan pengujian hipotesis secara parsial (uji t) dan perhitungan koefisien determinasi (R²).

### **3.10.1 Pengujian Hipotesis Secara Parsial (Uji t)**

Uji-t bertujuan untuk menguji tingkat signifikansi setiap variabel bebas secara parsial terhadap variabel terikat Y dengan menganggap variabel yang lain konstan. Rumus yang digunakan adalah sebagai berikut (Kusnendi, 2018):

$$
t_{b_k} = \frac{b_k}{Std. Error} = \frac{b_k}{\sqrt{RJK_{res}}}; df = n - 1 - k
$$

Tahapan uji t statistik yang digunakan dalam penelitian ini adalah sebagai berikut

1) Perumusan hipotesis

Penelitian ini menggunakan uji dua sisi (*two tailed*) sehingga perumusan hipotesis adalah sebagai berikut:

\n- $$
H_0: \alpha_i = 0
$$
\n- $H_1: \alpha_i \neq 0$
\n

- 2) Penentuan nilai kritis dilihat melalui ttabel dengan perhitungan *degree of freedom* dan taraf signifikansi 5%
- 3) Nilai thitung masing-masing koefisien regresi dapat diketahui dari perhitungan aplikasi *SPSS 25.*
- 4) Pengambilan keputusan H0 diterima, jika │thitung │ < ttabel H1 diterima jika │thitung │ > ttabel
- 5) Pengambilan keputusan.

### **3.10.2 Pengujian Hipotesis Secara Srimultan (Uji-F)**

Pengujian hipotesis secara keseluruhan merupakan penggabungan variabel

X terhadap terhadap variabel terikat Y untuk diketahui berapa besar pengaruhnya. Langkah-langkah dalam uji F ini adalah dengan mencari F hitung dengan formula sebagai berikut.

 $H_0: R = 0 \rightarrow b_1 = b_2 = ... = b_k = 0$ 

 $H_1$ : R  $\neq$  0  $\rightarrow$  minimal ada sebuah b  $\neq$  0

$$
F = \frac{JK_{reg} / df_{reg}}{JK_{res} / df_{res}} = \frac{RJK_{reg}}{RJK_{res}} = \frac{R^2 / k}{(1 - R^2)/(N - k - 1)}
$$

(Kusnendi, 2018, hlm. 7)

Kriteria dari uji F adalah sebagai berikut.

- a. Jika Fhitung < Ftabel maka H<sup>o</sup> diterima dan Ha ditolak (keseluruhan variabel bebas (X) tidak berpengaruh terhadap variabel terikat (Y)).
- b. Jika  $F_{\text{hitung}} > F_{\text{table}}$  maka  $H_0$  ditolak dan  $H_a$  diterima (keseluruhan variabel bebas (X) berpengaruh terhadap variabel terikat (Y).

### **3.10.3 Koefisien Determinasi (R2)**

Koefisien determinasi berguna untuk mengukur seberapa jauh kemampuan model dalam menerangkan variasi variabel dependen. Nilai  $R^2$  yang kecil berarti kemampuan variabel independen dalam menjelaskan variabel dependen sangat terbatas.Nilai R<sup>2</sup> berkisar antara 0 dan 1 ( $0 < R^2 < 1$ ). Nilai yang mendekati satu, berarti variabel independen memberikan hampir semua informasi yang dibutuhkan untuk memprediksi variabel dependen.

Rumus yang digunakan untuk menghitung koefisien determinasi ( $\mathbb{R}^2$ ) dan *Adjusted* R 2 adalah sebagai berikut (Kusnendi, 2018):

$$
R^{2} = 1 - \frac{JK_{res}/df_{res}}{JK_{tot}/df_{tot}} = R^{2} - \frac{k(1 - R^{2})}{n - k - 1}
$$

Dimana :

 $JK_{reg} = Jumlah$  kuadrat regresi

 $JK_{tot} = Jumlah$  kuadrat total

JKres = Jumlah kuadrat residual

dfres = Derajat bebas residual

 $df_{\text{tot}} = \text{Derajat}$  bebas total